C5– Calculer en ligne des sommes, des différences... RP1– Résoudre des problèmes simples à une opération

# Séquence 1

Découvrir les signes + et = grâce à un problème

# 1- Présentation de l'objectif

« Vous allez apprendre à réunir deux objets et à calculer le résultat. »

### 2– Explication

Mise en situation d'élèves dans une situation de réunion avec des objets. Prise de photographies comme mémoire de la situation.

« X a 2 craies violettes dans la main. Y a 1 craie verte dans la main. Combien y a-t-il de craies au total ? »

Accompagner l'explication avec la transposition numérique au tableau.

### 3– Pratique guidée guidée

Faire passer différents élèves au tableau avec un nombre de craies différent à chaque passage, les autres écrivent sur l'ardoise l'addition correspondante.

## 4– Lien

« Vous avez appris à additionner 2 nombres et à obtenir un résultat. Vous allez maintenant vous entraîner à écrire ²l'addition d'un problème. »

#### 5– Jeux autonomes

Pour associer une opération à un problème: loto des problèmes Pour s'entraîner à effectuer des additions: jeux du train, memory des additions...

#### 6– Prolongement

Séquence 2 C5– S'entraîner à effectuer des additions avec les boîtes de Picbille.

Séquence 2 RP1– S'entraîner à transposer un problème en addition

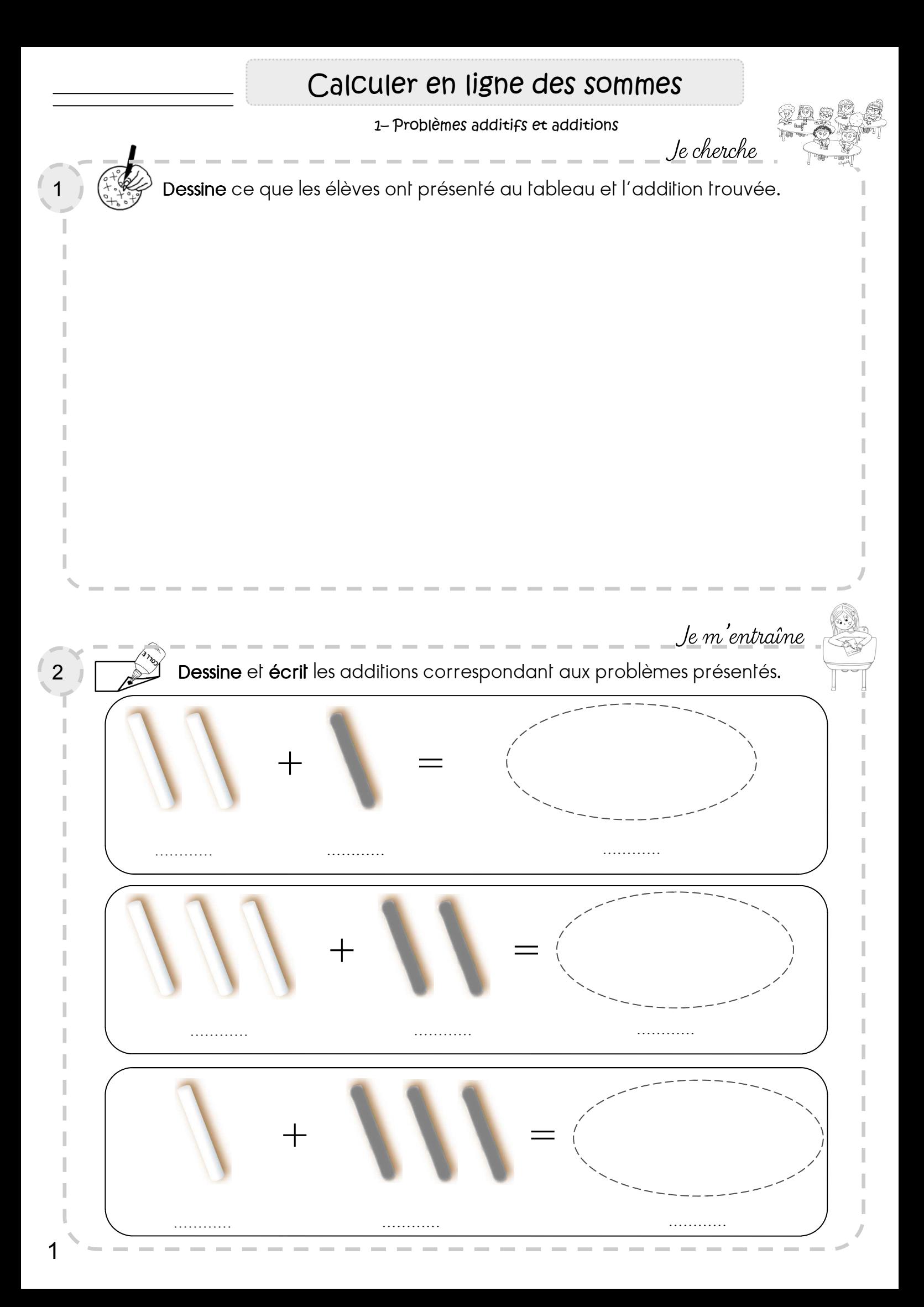